## Overview of generic<sup>\*</sup> metagenomics workflow when working with your own data you should never follow any pipeline

**\*This is generic; specific workflows can vary on the order of steps here and how they are done.**

**blindly. There can be critical differences based on your data.**

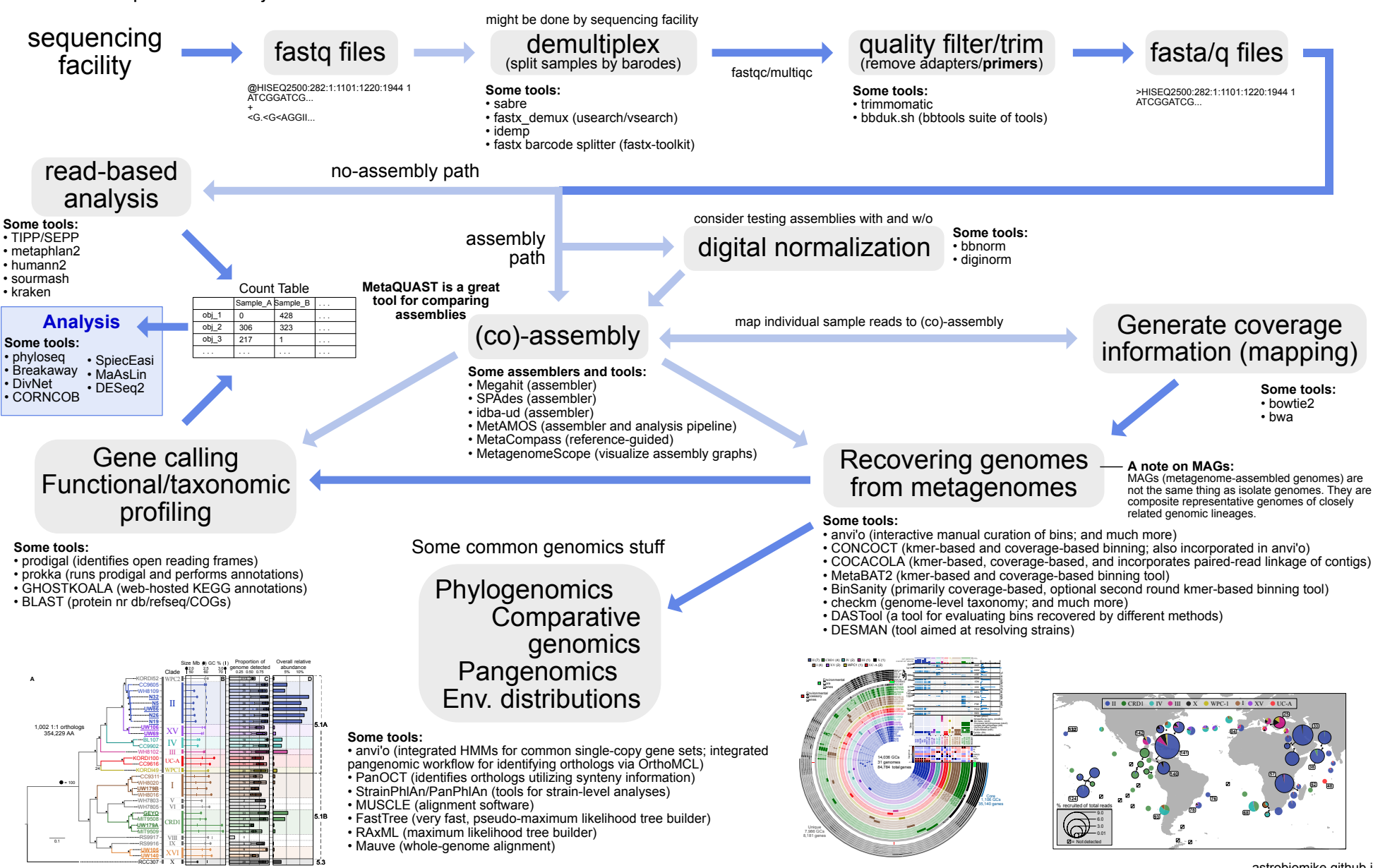